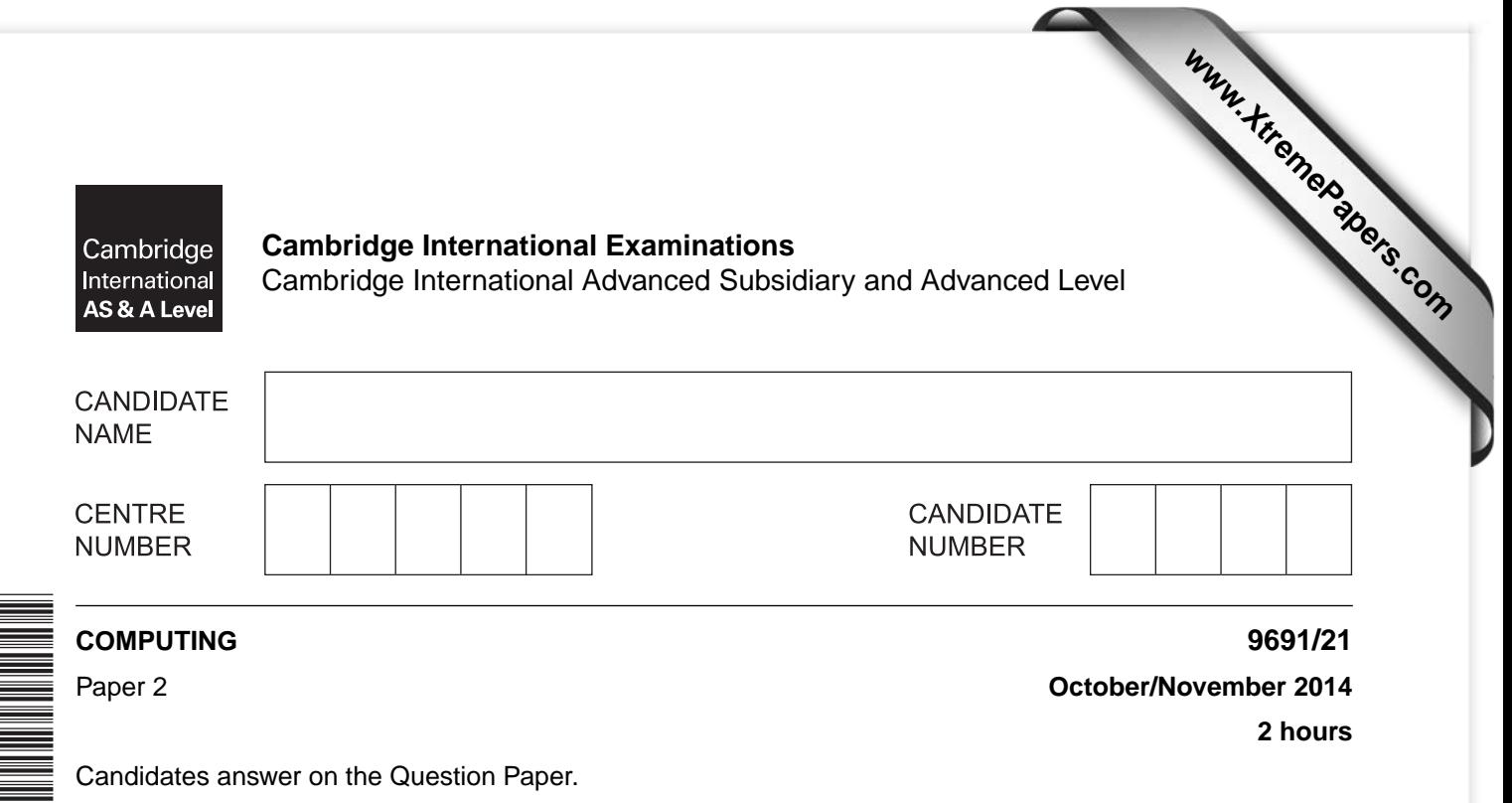

No additional materials are required.

## **READ THESE INSTRUCTIONS FIRST**

Write your Centre number, candidate number and name on all the work you hand in. Write in dark blue or black pen. You may use a soft pencil for any diagrams, graphs or rough working. Do not use staples, paper clips, glue or correction fluid. DO **NOT** WRITE IN ANY BARCODES.

Answer **all** questions.

\*0412751671\*

At the end of the examination, fasten all your work securely together. The number of marks is given in brackets [ ] at the end of each question or part question.

This document consists of **12** printed pages.

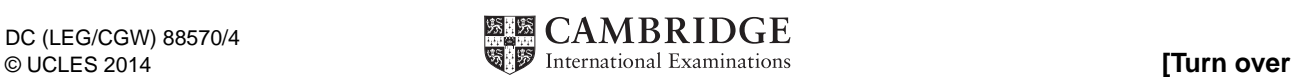

**1** Rema surveys the students in her class to find out which is the most popular sport.

She draws a tally chart:

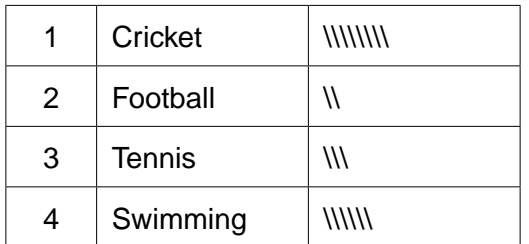

Rema plans to collect sport data from students in the whole school. She designs a program to:

- input the number of the sport a student likes best (1, 2, 3 or 4)
- **•** repeatedly ask for input until the input is 0 (zero)
- **•** keep a count of each choice
- **•** on completion of data entry, print out the results as a tally chart (as shown above)

Rema's first attempt is the following pseudocode:

```
Cricket \leftarrow 0Football \leftarrow 0 Tennis ← 0
 Swimming ← 0
 REPEAT
   INPUT Choice
    CASE Choice OF
       1: Cricket ← Cricket + 1
       2: Football ← Football + 1
       3: Tennis ← Tennis + 1
       4: Swimming ← Swimming + 1
    ENDCASE
 UNTIL Choice = 0
 OUTPUT "Cricket ", Cricket
OUTPUT "Football ", Football<br>OUTPUT "Tennis ", Tennis
OUTPUT "Tennis
 OUTPUT "Swimming ", Swimming
```
Her friend Aisha suggests that the pseudocode could be improved by:

- $\bullet$  using a one-dimensional array,  $\text{Taily}$ , instead of four variables to store the counts
- modularising the design.

The main program should just consist of three procedure calls:

```
 InitialiseArrayCounts
 InputStudentChoices
 OutputTallyChart
```
 **(a)** Write a pseudocode statement to declare the array Tally.

 ................................................................................................................................................... ...............................................................................................................................................[2] (b) (i) Write the pseudocode for the procedures InitialiseArrayCounts and InputStudentChoices:

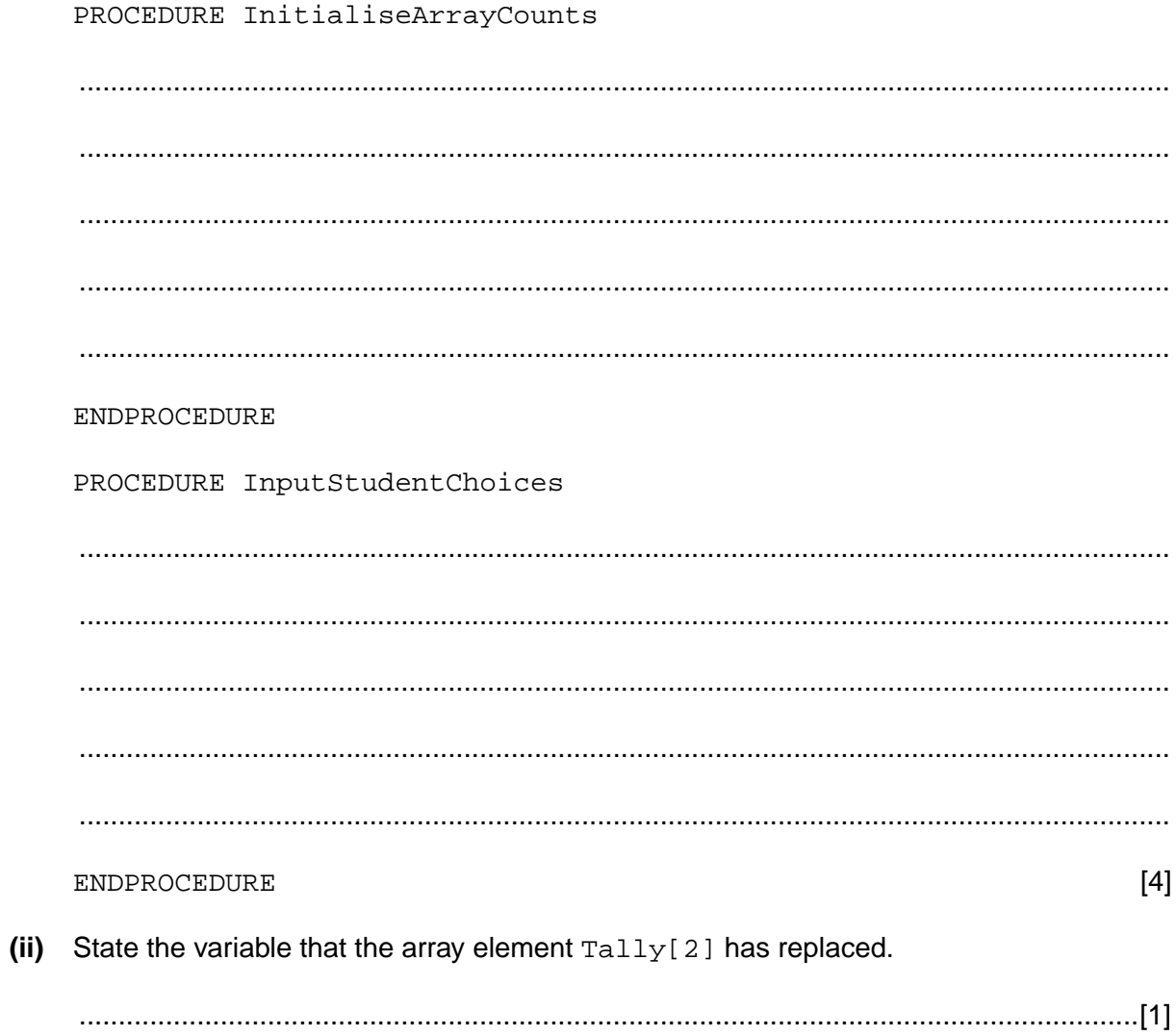

```
1 Cricket \\\\\\\\
2 Football \\
3 Tennis \\\
4 Swimming \|\|\|\|
```
She designs two procedures OutputTallyChart and OutputTally.

OutputTallyChart outputs the first two columns of the tally chart and then calls Output Tally to output the correct number of bars  $(\cdot)$ .

Complete the pseudocode:

```
 PROCEDURE OutputTallyChart
   OUTPUT "1 Cricket "
   OutputTally(.......................................)
   OUTPUT "2 Football "
   OutputTally(.......................................)
   OUTPUT "3 Tennis "
   OutputTally(.......................................)
   OUTPUT "4 Swimming "
   OutputTally(.......................................)
 ENDPROCEDURE 
 PROCEDURE OutputTally(SportCount : INTEGER)
   IF ....................................... // check there are bars
                                                // to output
      THEN
         .......................................
           OUTPUT '\'
         .......................................
   ENDIF
     .......................................
 ENDPROCEDURE
                                                                     [6]
```
 **(d)** Rema wants to test each module before she tests the whole program. The first module she is going to test is the OutputTally procedure using different parameter values.

Give **three** different types of test data with an example of each.

Justify your choices.

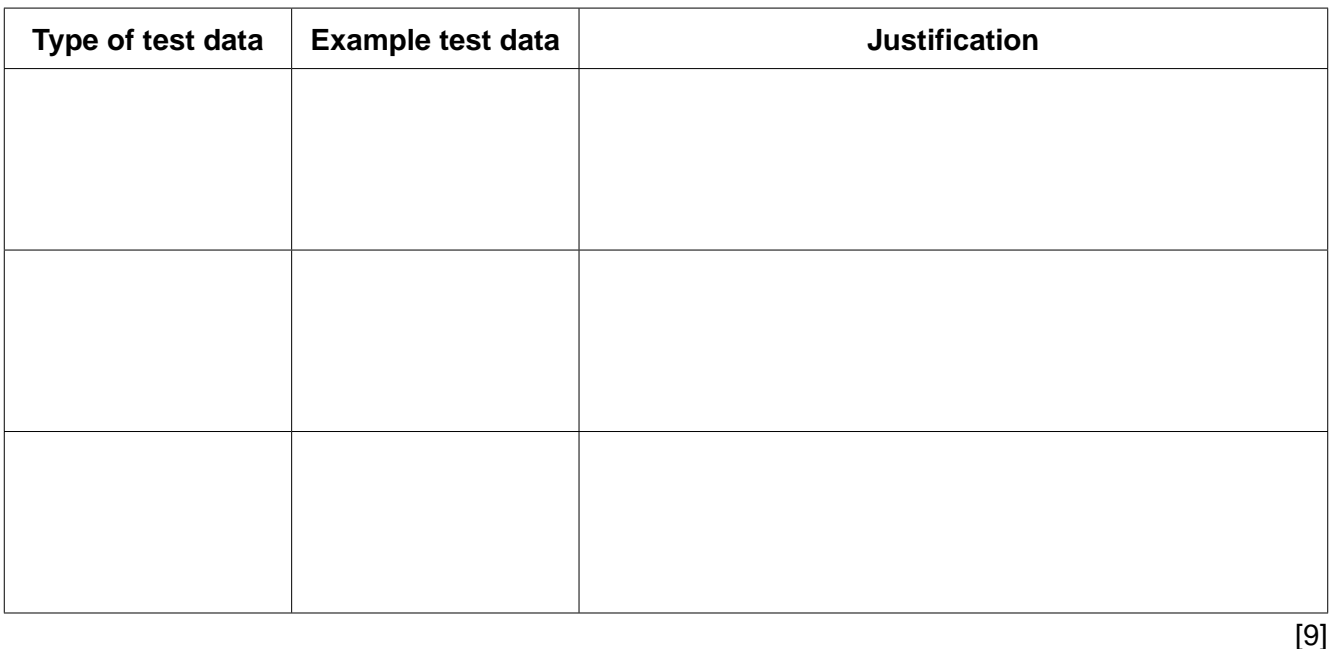

 **(e) (i)** All programs should be maintainable. Rema has followed good practice in writing her pseudocode. She used some features of maintainable programs.

List **three** such features.

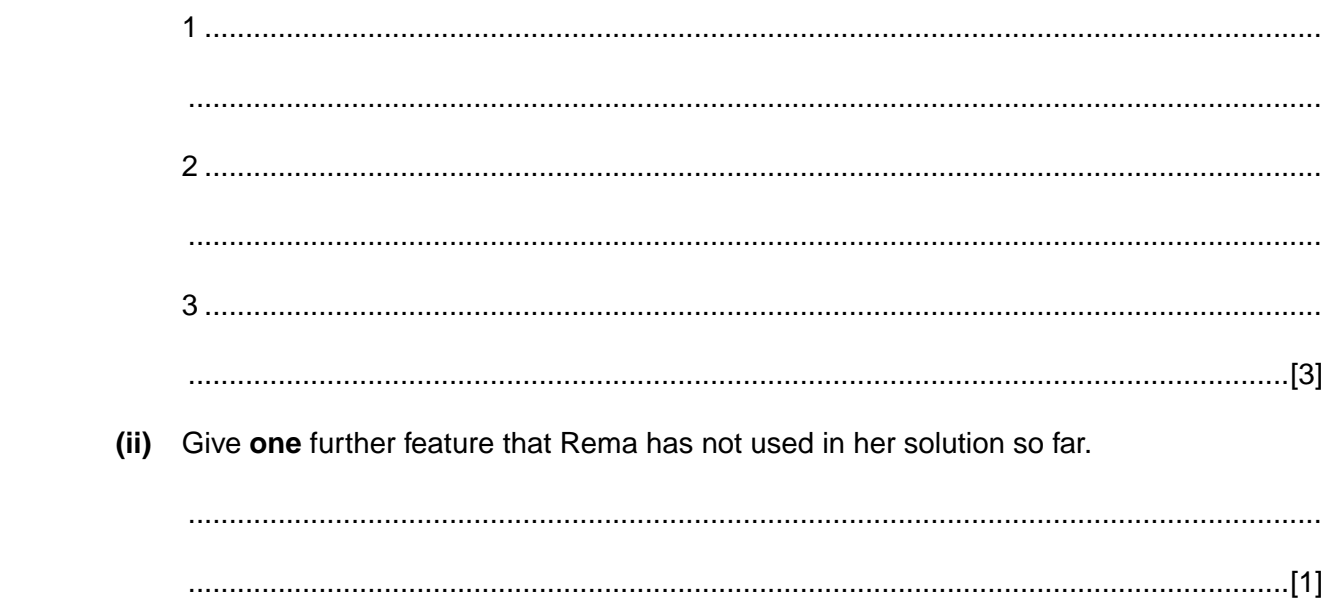

**2** Ali sets up user IDs and passwords for his program.

When the user types in their user ID, the program looks up the stored password for this user ID.

The stored password is the encrypted version of the user's password.

 **(a)** The program calls the function PasswordCheck with the stored password as parameter.

If the user enters the correct password the function returns the value TRUE.

Each time the password is entered incorrectly, the message "Wrong password" is output.

 If the user enters an incorrect password 3 times, the user is told that access is denied, and the function returns the value FALSE.

 Complete the flowchart using the given statements. Ensure that only statement numbers are present on the flowchart.

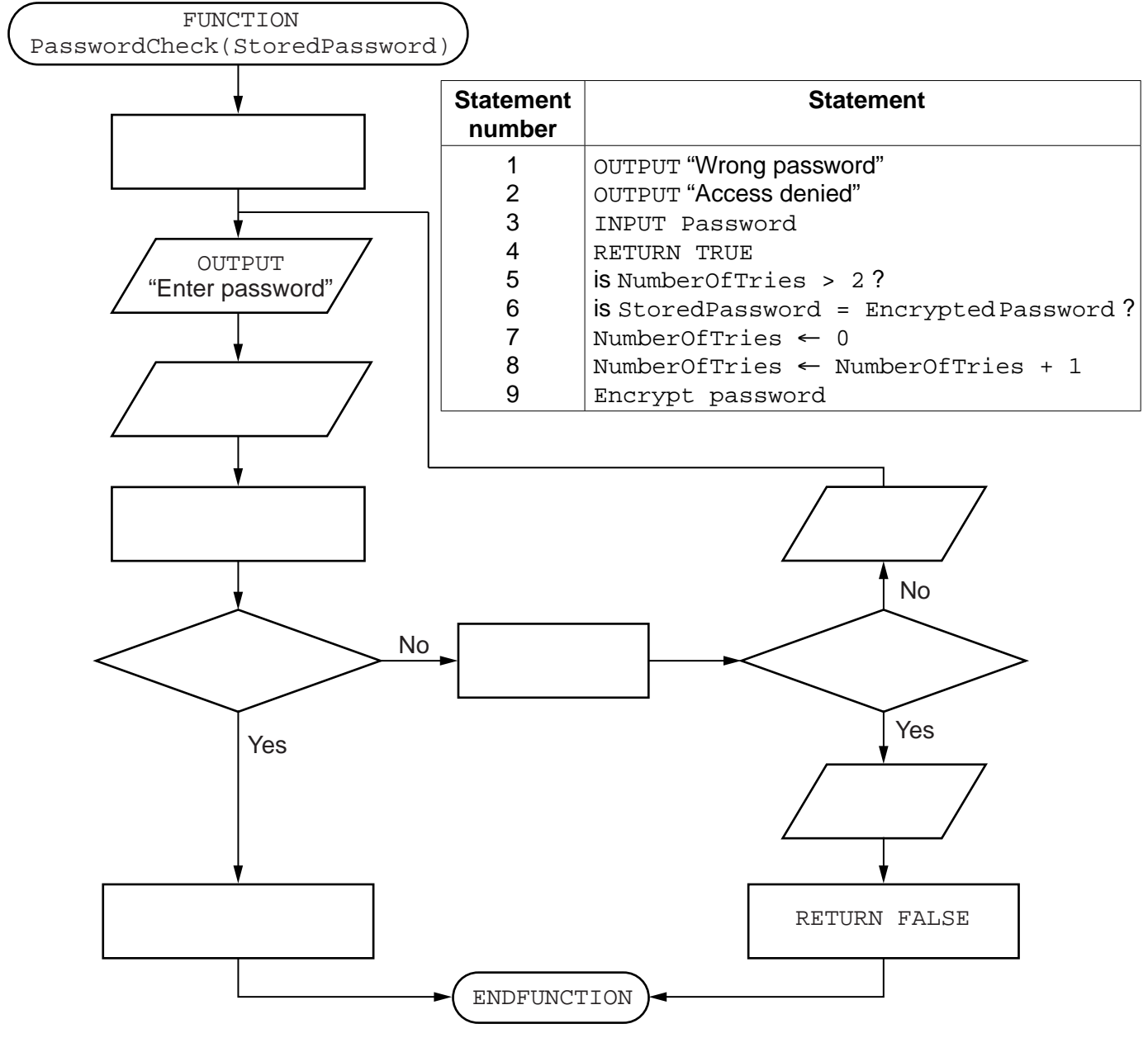

 **(b)** Ali uses a sequential file of records to store the user IDs and encrypted passwords.

When a user types in their User ID, the program calls a function, FindPassword, with parameter ThisUserID.

 The function searches each record in the file for ThisUserID and returns the encrypted password.

If ThisUserID is not stored in the file, the function returns an error code.

```
 Complete the pseudocode:
FUNCTION FindPassword(ThisUserID : STRING) RETURNS ................
   DECLARE Found : BOOLEAN
   OPENFILE FOR INPUT // for reading
  Found \leftarrow FALSE
   WHILE ...........................................................
      FILEREAD next record
      IF ............................................................
       THEN
            .........................................................
      ENDIF
   ENDWHILE
   IF ..............................................................
      THEN
          ...........................................................
      ELSE
          ...........................................................
   ENDIF
   CLOSEFILE
 ENDFUNCTION
                                                                    [8]
```
- **3** Ahmed runs his own business. He lays floor tiles in rooms for customers. Ahmed wants a program that calculates how many tiles he needs when he inputs the measurements of the length and width of the room he is working on.
	- **(a) (i)** Draw a screen design that is suitable for the following:
		- **•** to enter the length of the room in cm
		- **•** to enter the width of the room in cm
		- to display the number of tiles required.

[4]

 **(ii)** Explain how Ahmed can enter the data using your screen design in **part (i)**.

 ........................................................................................................................................... ........................................................................................................................................... .......................................................................................................................................[1]

 **(b)** The width of a room will measure at least 100 cm and less than 1000 cm.

The program must validate the width input.

Write a logic expression that is TRUE when the width stored in the variable RoomWidth is within the expected range.

 ................................................................................................................................................... ...............................................................................................................................................[3] (c) Ali is going to write the program for Ahmed. The size of one floor tile is 30 cm  $\times$  30 cm. Ali knows that the following calculations are required:

TilesForWidth  $\leftarrow$  RoomWidth DIV 30 TilesForLength ← RoomLength DIV 30 TilesRequired ← TilesForWidth \* TilesForLength

(i) If the room width measures 100 cm, give the value stored in TilesForWidth.

If the room measurements are not exact multiples of 30cm, the number of tiles must be rounded up so that Ahmed has enough tiles.

Ali knows that he can use the MOD operator to test for this.

(ii) Write a logic expression that is TRUE when the room width is not an exact multiple of 30 cm.

(iii) Ahmed wants the program to add an extra 10% to the number of tiles required in case any tiles get broken during the work.

In a high-level language, write programming statements to calculate the total number of tiles required, TilesRequired, after the values for RoomLength and RoomWidth have been input and validated.

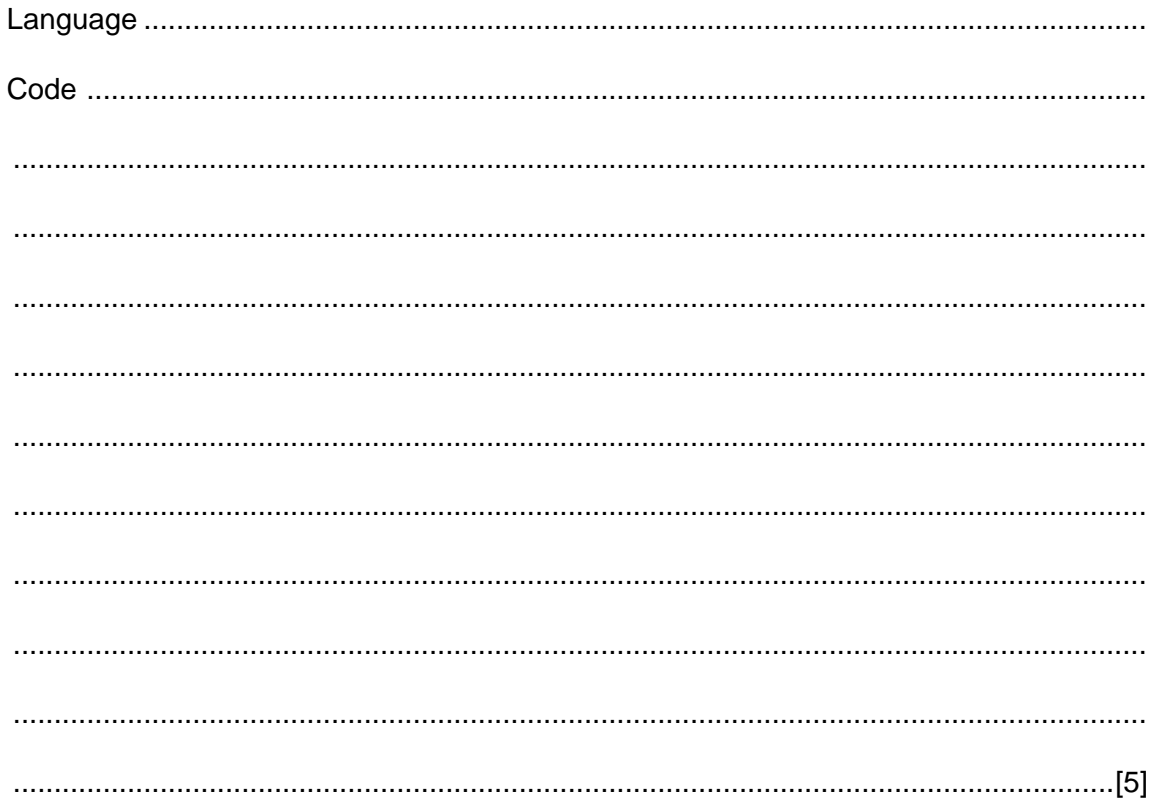

Ahmed combines white tiles with tiles of one other colour to make a pattern. He draws a design. 4 Here is one example:

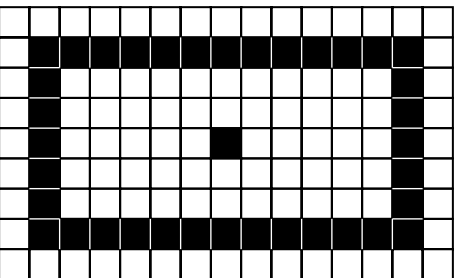

Ahmed wants a program to calculate how many tiles he needs of each colour.

- (a) Ali stores the design in a 2-dimensional array, FloorDesign. The length and width of the room will be no more than 35 tiles each.
	- (i) Suggest a value Ali should use to represent the white and coloured tiles.

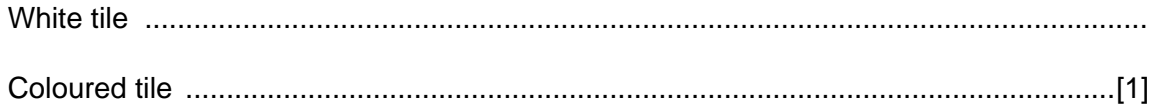

(ii) Initially, every tile should be white.

In a high-level language, write statements to declare the array FloorDesign and initialise it.

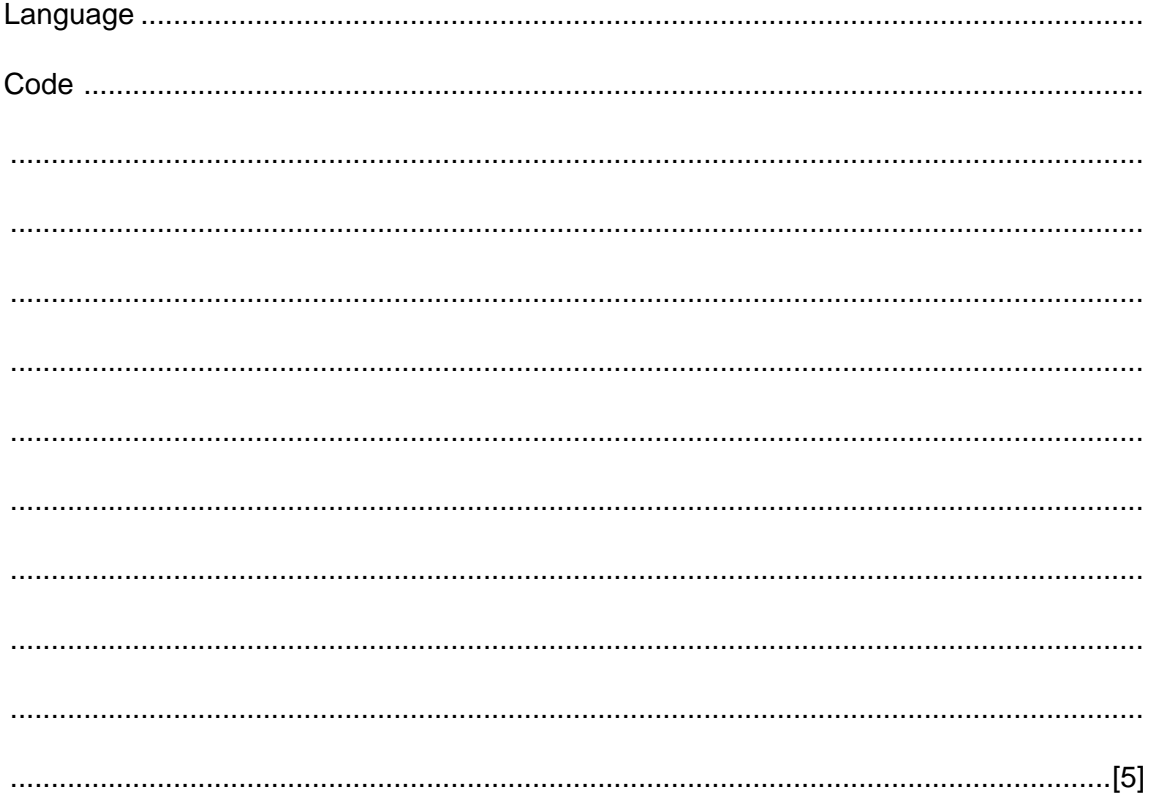

(b) Ali stores a design of size 15 tiles by 10 tiles in array FloorDesign.

Using pseudocode or a flowchart, show the algorithm to calculate the number of white tiles and the number of coloured tiles in the design.

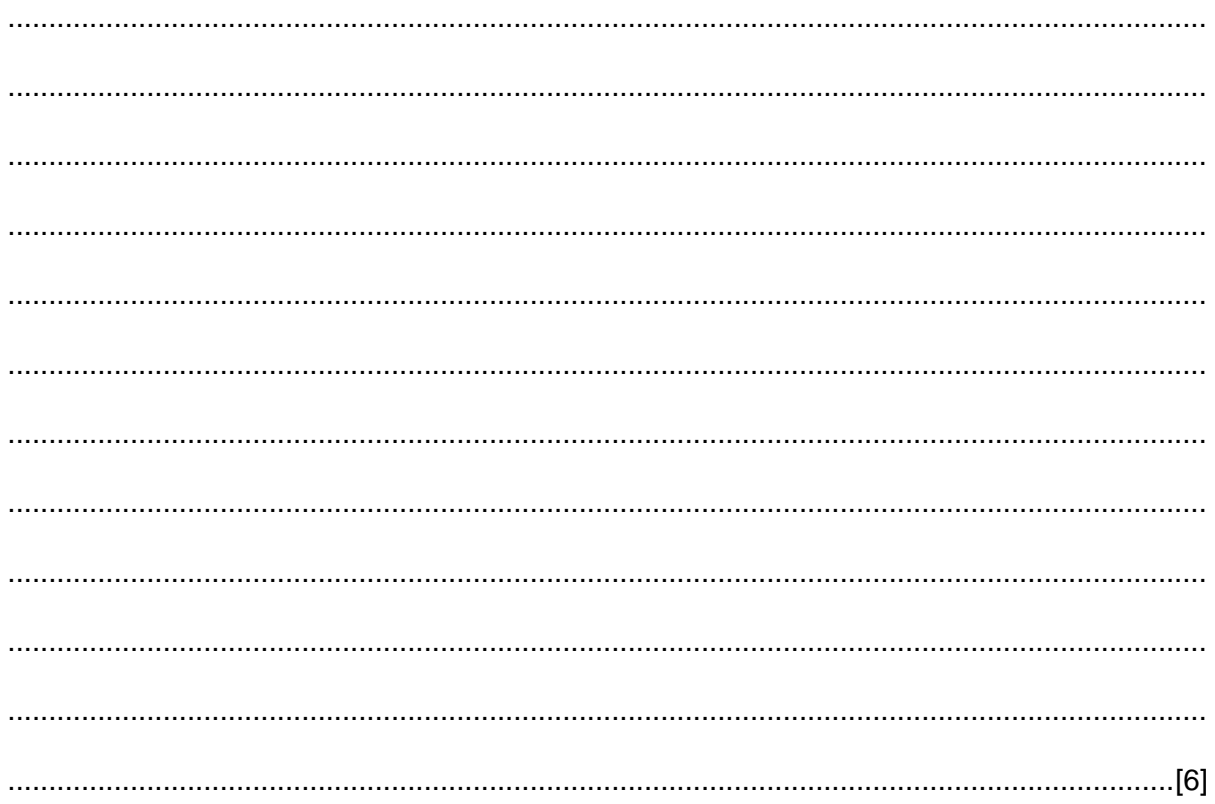

**5 (a)** Dry-run the pseudocode algorithm by completing the trace table.

```
 PROCEDURE Guess(a)
   x \leftarrow 8 REPEAT
      IF a \geq x THEN
             OUTPUT '1'
             a ← a - x
          ELSE
             OUTPUT '0'
       ENDIF
      x \leftarrow x / 2UNTIL a = 0 ENDPROCEDURE
```

| $\mathbf a$ | $\mathbf x$ | $a \geq x$ |
|-------------|-------------|------------|
| $13$        |             |            |
|             | $\,8\,$     |            |
|             |             |            |
|             |             |            |
|             |             |            |
|             |             |            |
|             |             |            |
|             |             |            |
|             |             |            |
|             |             |            |
|             |             |            |
|             |             |            |
|             |             |            |

OUTPUT ...............................................................................................................................[4]

**(b)** What does the procedure Guess do?

Permission to reproduce items where third-party owned material protected by copyright is included has been sought and cleared where possible. Every reasonable effort has been made by the publisher (UCLES) to trace copyright holders, but if any items requiring clearance have unwittingly been included, the publisher will be pleased to make amends at the earliest possible opportunity.

Cambridge International Examinations is part of the Cambridge Assessment Group. Cambridge Assessment is the brand name of University of Cambridge Local Examinations Syndicate (UCLES), which is itself a department of the University of Cambridge.